# **Leistungsbeschreibung e-card.**

Stand: 09/2022

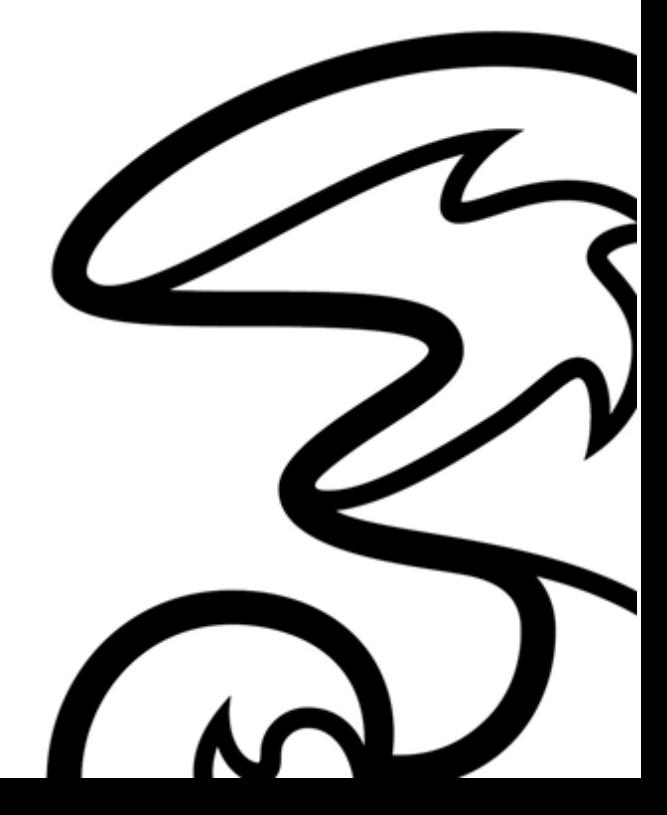

**Hutchison Drei Austria GmbH, Brünner Straße 52, 1210 Wien, Österreich**

# Inhalt.

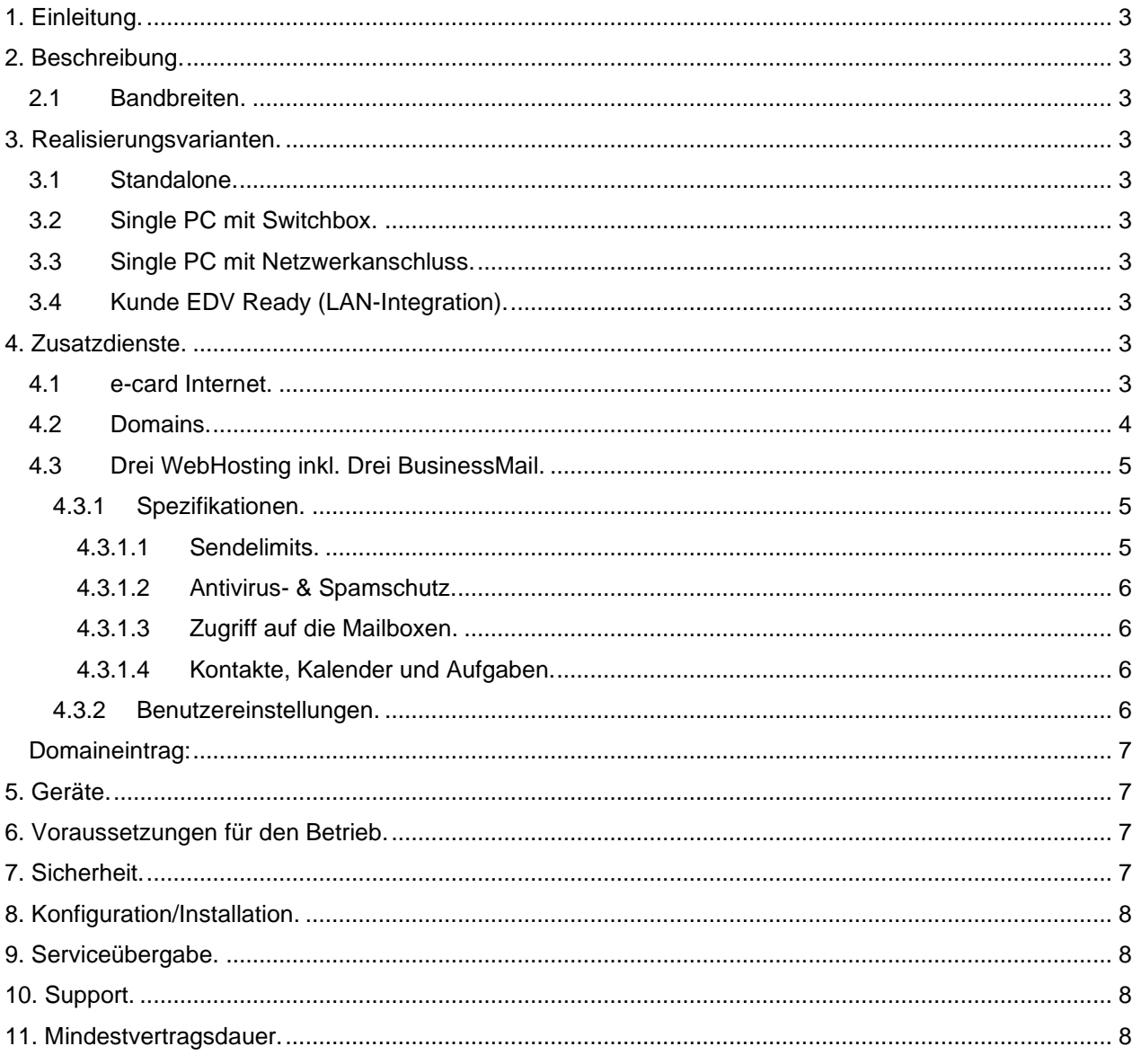

# <span id="page-2-0"></span>**1. Einleitung.**

Der e-card Basisdienst ist der Anschluss an das GIN (Gesundheits-Informations-Netz). Als Zusatzdienste stellt das Service e-card Internet optional zur Verfügung.

In dieser Leistungsbeschreibung werden die im Rahmen des Services erbrachten Leistungen dargestellt sowie die Voraussetzungen für den ordentlichen Betrieb beschrieben.

# <span id="page-2-1"></span>**2. Beschreibung.**

Der e-card Basisdienst ist ein über eine entbündelte oder virtuell entbündelte xDSL-Leitung realisierter Zugangsdienst, über den Sozialversicherungsvertragspartner Daten mit dem Hauptverband austauschen können. Der e-card Basisdienst ist Voraussetzung für den optionalen Zusatzdienst e-card Internet. Im Rahmen der Installation werden folgende Geräte am Kundenstandort durch einen Drei Partner installiert:

- 1 Cisco Zugangsrouter
- 1 GINA (GesundheitsInformationsNetAdapter)
- 1 LANCCR (Lesegerät für die e-card)

Abhängig von der Realisierungsvariante können noch weitere Geräte installiert werden.

# <span id="page-2-2"></span>**2.1 Bandbreiten.**

# **Asymmetrische Bandbreitenprofile**

- 2048/512 kbit/s
- $-4096/512$  kbit/s
- 12.329/1024 kbit/s
- 20.480/5120 kbit/s
- 40960/10240 kbit/s
- 81920/15380 kbit/s

#### **Symmetrische Bandbreitenprofile**

- 2048/2048 kbit/s
- 4096/4096 kbit/s
- 8192/8192 kbit/s

Zusätzlich kann von unserem Partner HCS Health Communication Service das Programm "medical net" für den elektronischen Befundaustausch erworben werden. Details dazu finden Sie unter www.hcs.at.

#### <span id="page-2-3"></span>**3. Realisierungsvarianten.**

#### <span id="page-2-4"></span>**3.1 Standalone.**

Es werden ausschließlich Router, GINA und LANCCR zur Verfügung gestellt. USB-Tatstatur und Bildschirm können zusätzlich gegen Aufpreis bestellt werden. Monitor und Tastatur werden direkt an die GINA angeschlossen.

#### <span id="page-2-5"></span>**3.2 Single PC mit Switchbox.**

Tastatur und Monitor eines (vorhandenen) PCs können mittels einer Switchbox (Umschaltvorrichtung) für den Betrieb am PC und an der GINA verwendet werden.

#### <span id="page-2-6"></span>**3.3 Single PC mit Netzwerkanschluss.**

Ein (vorhandener) PC wird über die Ethernet-Schnittstelle direkt an die GINA angeschlossen.

# <span id="page-2-7"></span>**3.4 Kunde EDV Ready (LAN-Integration).**

Am Kundenstandort bereits vorhandenes LAN wird für die e-card Implementierung angepasst.

### <span id="page-2-8"></span>**4. Zusatzdienste.**

#### <span id="page-2-9"></span>**4.1 e-card Internet.**

Das Service e-card Internet ist ein Zusatzdienst, welcher über den Drei e-card Basisdienst den Zugang zum Internet ermöglicht.

# **Produktfeatures:**

- Bandbreite: abhängig vom Basisdienst siehe Bandbreiten
- **Flatrate**
- Es ist kein Verbindungsaufbau aus dem Internet in das Netz des SV-Partners (Arztpraxis) möglich; damit kann kein Server betrieben werden.
- Es dürfen im LAN-Netz der Arztpraxis ausschließlich interne, nicht öffentliche IP-Adressen verwendet werden
- Der Internetzugang ist speziell abgesichert und erfolgt ausschließlich über eine Firewall, deren Regeln von der Peering Point Betriebsgesellschaft mbH vorgegeben werden
- Es sind alle Ports nach außen gesperrt, mit Ausnahme der hier vollständig aufgezählten:
	- o http (TCP Port 80)
	- o https (TCP Port 443)
	- o ftp passiv (TCP Port 21)
	- o ftps (TCP Port 990)
	- o SMTP (TCP Port 25), SMTPS, POP3 (TCP Port 110), POP3S (Port 995),
	- o IMAP4 (TCP Port 143), IMAPS (Port 993)
	- o NNTP (TCP Port 119), NNTPS (TCP Port 563)
	- o Real-Audio/Real-Video (TCP-Ports 80, 554)
	- o Windows Media Streaming (TCP/UDP Port 1755)
	- o Quick View
	- o LDAP (Port 389)
	- o LDAPS (Port 636)
	- o ELBA (Port 3048) für die in Österreich verfügbaren ELBA-Rechner.
	- o PPTP (Port 1723)
	- o SSH (Port 22)
	- o IP-Sec (Ports 500, 4500), L2TP over IP-Sec (Ports 1701, 500, 4500) NATTraversal
	- o MSNP Chat only (TCP Port 1836)
	- o ICQ (TCP Port 4000)
	- o IRC (TCP Port 194)
- Blacklisting durch die Peering Point Betriebsgesellschaft mbH: Es können Internetverbindungen bzw. Mailaustausch mit Rechnern, die in öffentlichen, sogenannten Blacklist angeführt sind, unterbunden werden.
- Die Teilnahme an Filesharing Netzwerken (z.B. Kazaa, e-mule, etc.) ist nicht möglich
- Die angegebenen Bandbreiten sind Bruttobandbreiten
- 20 Mailboxen (wahlweise IMAP oder POP3 Accounts)
- 5 Mailbox Aliases pro Mailbox
- 15 GB Mailspace
- Virenfilter
- **Spamfilter**
- 5 GB Webhost
- 1 MySQL Datenbank
- Domainregistrierung (1 Domain .at, .or.at, .co.at, .net, .com, .eu)

### <span id="page-3-0"></span>**4.2 Domains.**

Im Umfang von e-card Internet ist die Registrierung einer neuen oder die Übernahme einer bereits bestehenden Domain enthalten. Weitere Domains können gegen gesondertes Entgelt registriert und verwaltet werden. Die aktuellen Domainpreise finden Sie auf unter https://www.drei.at/domain. Bereits registrierte Domains können problemlos zu Drei gewechselt werden. Bei Bedarf hilft Drei, mehr als eine Domain im Rahmen eines optionalen Zusatzservices zu registrieren. Folgende Top-Level Domains sind im Rahmen von e-card Internet verfügbar: at, .or.at, .co.at, .net, .com, .eu.

**Hutchison Drei Austria GmbH, Brünner Straße 52, 1210 Wien, Österreich** Handelsgericht Wien, FN 140132b, www.drei.at/datenschutz, UID ATU 41029105 www.drei.at/business Seite 4 von 8 Es gibt keinen Anspruch darauf, einen bestimmten Domainnamen zu erhalten. Drei führt keine Prüfung der rechtlichen Zulässigkeit des gewünschten Domainnamens durch. Drei ist im Falle einer

Inanspruchnahme seitens eines Dritten, der durch den verwendeten Domainnamen in seinen Rechten verletzt ist, schad- und klaglos zu halten.

Das Domain Name Service von Drei enthält anfallende Verwaltungsaufgaben und die technische Realisierung der Namensauflösung laut Request for Comments RFC 1034 und 1035. Die Domains werden auf unseren Domain Namenservern eingerichtet und gewartet. Weitere detaillierte Informationen zum Leistungsumfang sind in der aktuellen Leistungsbeschreibung Domain Service enthalten.

# <span id="page-4-0"></span>**4.3 Drei WebHosting inkl. Drei BusinessMail.**

### <span id="page-4-1"></span>**4.3.1 Spezifikationen.**

Mit Drei WebHosting erhalten Sie die notwendige Infrastruktur und Web-Dienste rund um Ihren Web-Auftritt. Mit unserer Hosting-Lösung können Sie sicherstellen, dass Ihre Daten unter höchsten Sicherheitsstandards in Österreich gespeichert werden. Im Leistungsumfang von e-card Internet ist das Paket Drei WebHosting S mit folgenden Spezifikationen inkludiert:

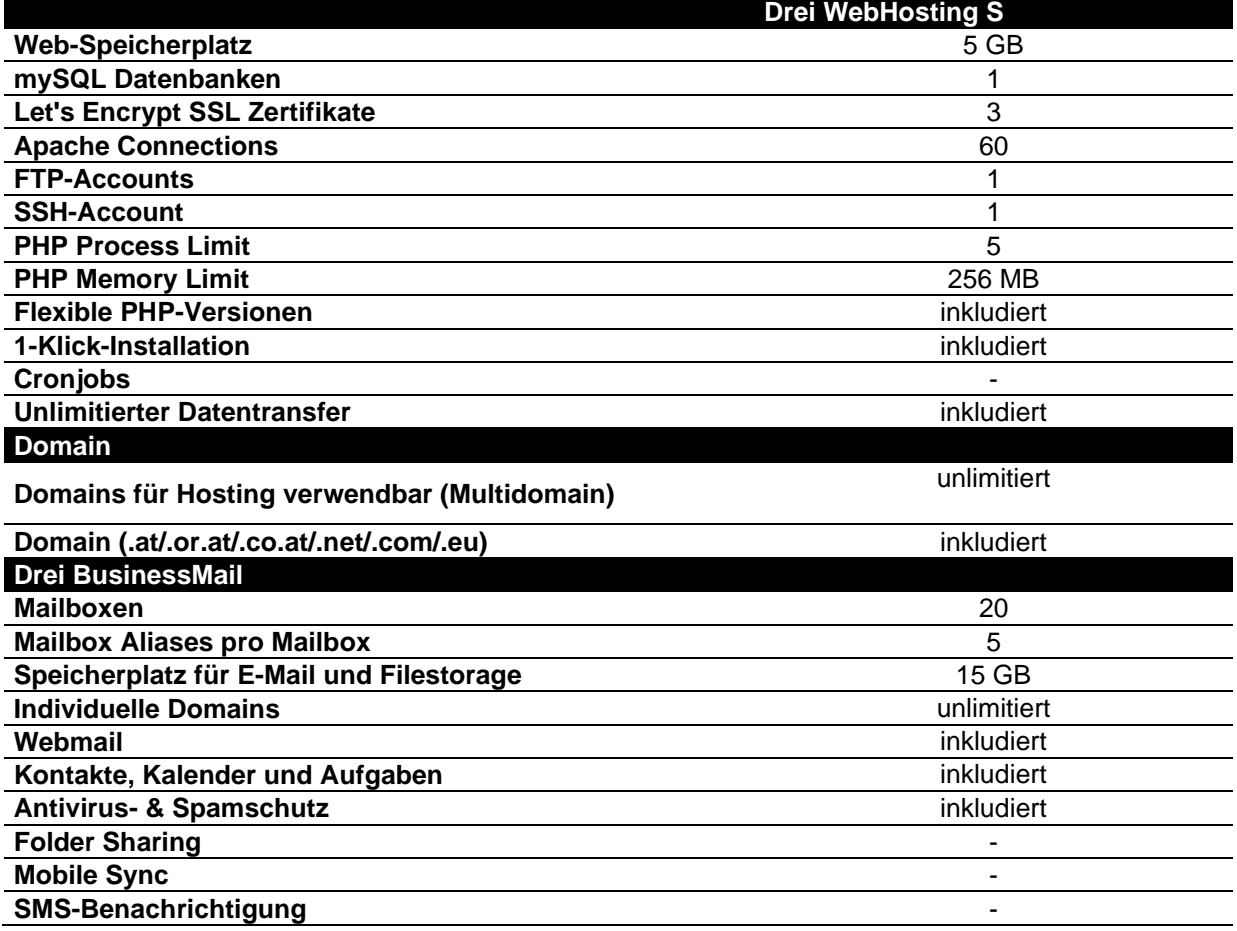

Das bereits inkludierte Service Drei BusinessMail S bietet E-Mail-Adressen mit eigener Firmendomain mit alle bekannten E-Mail-Funktionen:

- Einfacher Daten-Austausch inner- und außerhalb Ihres Unternehmens
- Webmail mit Kalender- & Kontaktfreigabe und File-Sharing
- Mobiler Zugriff auf E-Mails, Kontakte und Kalender
- Kompatibel mit Microsoft Outlook, Thunderbird und anderen E-Mailprogrammen

# <span id="page-4-2"></span>**4.3.1.1 Sendelimits.**

- Das E-Mail Sendelimit ist für Ihren gesamten Account auf folgende Werte festgelegt:
- Pro Stunde: 250 E-Mails
- Pro Tag: 1.000 E-Mails

Diese können bei Bedarf aber auch individuell angepasst werden.

# <span id="page-5-0"></span>**4.3.1.2 Antivirus- & Spamschutz.**

Bei Drei BusinessMail ist ein zentraler Anti-Virus Schutz installiert, der eingehende E-Mails automatisch auf Viren überprüft (es werden keine Inhalte überprüft). Wird in einer eingehenden E-Mail ein Virus gefunden, wird diese abgewiesen. Dieser optionale Dienst kann für alle vorhanden E-Mail-Adressen aktiviert und deaktiviert werden. Dem User kann das Recht eingeräumt werden, individuell über seine Virus & Spam Einstellungen zu bestimmen.

Der Virenfilter wird laufend aktualisiert (bis zu mehrmals täglich, abhängig von der Verfügbarkeit neuer Virensignaturen), bietet also auch einen sehr guten Schutz gegen neue Viren. Dennoch kann der Virenscanner nur bereits bekannte Viren erkennen, daher übernimmt Drei keine Haftung für den absoluten Schutz. Drei kann auch nicht ausschließen, dass durch den Virenfilter E-Mails abgewiesen werden, die keinen Virus enthalten, Drei übernimmt auch diesbezüglich keine Haftung.

Mit dem im Service integrierten Spam Schutz werden eingehende E-Mails automatisch auf verdächtige Inhalte überprüft und entsprechend gekennzeichnet. Sie haben somit die Möglichkeit, derart gekennzeichnete E-Mails automatisch zu löschen oder in einen eigenen Ordner Ihres Mail-Programms zu verschieben. Drei löscht keine E-Mails, damit Sie im Zweifel selbst überprüfen können, ob Sie das jeweilige E-Mail lesen möchten. Auch dieses Feature kann selbst aktiviert und auch wieder deaktiviert werden.

# <span id="page-5-1"></span>**4.3.1.3 Zugriff auf die Mailboxen.**

Der Zugriff auf die Mailboxen kann wahlweise über folgende Übertragungsprotokolle erfolgen:

# **IMAP:**

- Die E-Mails werden in einem eigenen Posteingang angezeigt.
- Das Löschen und Verschieben von E-Mails ist möglich und wird auch in Ihrem externen E-Mailkonto durchgeführt.
- Die Ordnerstruktur Ihres externen E-Mailkontos wird angezeigt.

# **POP3:**

- Die E-Mails werden im Posteingang Ihres Drei Kontos angezeigt.
- E-Mails können beim Abholen vom Server gelöscht werden, ansonsten erfolgen keine Änderungen in Ihrem externen E-Mailkonto.
- Sie sehen nur die E-Mails aus Ihrem Posteingang, die E-Mails aus Unterordnern werden nicht angezeigt.
- Wollen Sie eine vollständige Integration Ihres externen E-Mailkontos in das Webmail von Drei, dann sollten Sie IMAP auswählen. Wollen Sie nur Informationen über neue E-Mails erhalten, dann sollten Sie POP3 verwenden.

**Webmail:** Mit Webmail können Sie auf Ihre E-Mails jederzeit weltweit zugreifen. Dabei können Sie E-Mails versenden, Dateien hochladen und verteilen, auf den Kalender zugreifen oder ihn mit anderen Kollegen in Ihrem Unternehmen teilen.

# <span id="page-5-2"></span>**4.3.1.4 Kontakte, Kalender und Aufgaben.**

Kontakte, Kalender und Aufgaben können mit Ihrer bestehenden E-Mail-Software wie Microsoft Outlook, Mozilla Thunderbird oder Windows Mail genützt werden. Dazu ist es erforderlich, über Webmail Ihre CardDAV/CalDAV Synchronisierung herausauszulesen.

# <span id="page-5-3"></span>**4.3.2 Benutzereinstellungen.**

Unter diesem Punkt finden Sie Ihre gesammelten Benutzereinstellungen für die Nutzung in Clients o.ä.:

# **Webmail:**

Ihre Benutzer können sich mit Ihrer E-Mail-Adresse oder Mailbox ID hier anmelden:

- User: E-Mail-Adresse oder Mailbox ID
- URL: https://businessmail.drei.at

# <span id="page-6-0"></span>**Domaineintrag:**

Folgender MX Record muss in der Domain eingetragen werden: Servername: mailx.drei.at

#### **IMAP Posteingangsserver:**

Ihre Benutzer können am Mail Client folgende Einstellungen verwenden, um mit IMAP auf das Postfach zuzugreifen: Servername: mailb.drei.at Port: 993 Sicherheit: SSL

# **POP3 Posteingangsserver:**

Ihre Benutzer können am Mail Client folgende Einstellungen verwenden um mit POP3 auf das Postfach zuzugreifen: Servername: mailb.drei.at Port: 995 Sicherheit: SSL

#### **SMTP Postausgangsserver:**

Ihre Benutzer können am Mail Client folgende Einstellungen verwenden um E-Mails zu senden: Servername: mailb.drei.at Port: 587 Sicherheit: TLS; SMTP-Authentifizierung

#### **CardDAV/CalDAV Synchronisierung:**

Ihre Benutzer können am mobilen Gerät folgende Einstellungen verwenden um mit CardDAV/CalDAV Kontakte und Kalendereinträge vom Webmail zu syncen: URL: https://dav.drei.at/dav User: E-Mail-Adresse

# **Mobile Sync Synchronisierung:**

Ihre Benutzer können am mobilen Gerät folgende Einstellungen verwenden um Ihr Postfach als Exchange Active Sync Konto einzurichten: URL: https://sync.drei.at Domain\User: \E-Mail-Adresse

#### **Kundenzone & Verwaltung.**

Die persönlichen Zugangsdaten zu Ihrer Kundenzone stellt Drei bei Fertigstellung des Service zur Verfügung. Die Kundenzone bietet Ihnen umfangreiche Verwaltungsmöglichkeiten der von Ihnen gekauften Produktvariante.

Eine Erweiterung auf unsere größeren Pakete Drei WebHosting M, L, XL ist jederzeit möglich. Detaillierte Informationen zu deren Leistungsumfang sind in der aktuellen Leistungsbeschreibung Drei WebHosting enthalten, sowie unter https://drei.at/webhosting zu finden.

#### <span id="page-6-1"></span>**5. Geräte.**

Die von Drei bzw. vom Drei Partner gelieferten Geräte verbleiben im Eigentum von Drei. Softwareupdates oder -Upgrades dürfen nicht selbstständig durchgeführt werden. Nach Beendigung des Vertragsverhältnisses müssen alle Geräte an Drei retourniert werden.

#### <span id="page-6-2"></span>**6. Voraussetzungen für den Betrieb.**

Voraussetzung für den Einsatz von dem Service e-card Basisdienst ist die Entbündelung der betreffenden Ortsvermittlungsstelle durch Drei. Die Verfügbarkeit kann mit dem Verfügbarkeitscheck auf www.drei.at/verfuegbarkeitscheck überprüft werden.

### <span id="page-6-3"></span>**7. Sicherheit.**

Der Internetzugang ist speziell abgesichert und erfolgt ausschließlich über eine Firewall, deren Regeln von der Peering Point Betriebsgesellschaft mbH vorgegeben werden.

# <span id="page-7-0"></span>**8. Konfiguration/Installation.**

Die Konfiguration der Breitbandverbindung sowie die Installation von Router, GINA, und LAN CCR wird von einem Drei Partner vorgenommen.

# <span id="page-7-1"></span>**9. Serviceübergabe.**

Die Bereitstellung der Dienstleistung erfolgt, sofern im Einzelfall nichts anderes vereinbart ist, innerhalb von 4 - 6 Wochen nach Vertragsabschluss bzw. 4 - 6 Wochen ab dem Zeitpunkt, zu dem kundenseitig alle obliegenden technischen und sonstigen Voraussetzungen geschaffen wurden.

Insbesondere kann die Frist erst zu laufen beginnen, wenn alle für den Vertragsabschluss und – durchführung nötigen Daten (z.B. Anschlussbesitzer, LAN Konfiguration – siehe Punkt 5. des Anmeldeformulares) Drei bekannt gegeben wurden.

# <span id="page-7-2"></span>**10. Support.**

Der Hauptverband der Sozialversicherungen betreibt die e-card Serviceline unter der Rufnummer 050124 33 22. Die Betriebszeiten der e-card Serviceline sind werktags in der Zeit von 8.00 Uhr – 17.00 Uhr und samstags von 8.00 Uhr bis 12.00 Uhr. (mit Ausnahme 24.12. und 31.12.).

Bitte halten Sie beim Anruf bei der e-card Serviceline die folgenden Informationen bereit:

- Vertragspartnernummer
- Wie erfolgt der Zugriff auf das e-card System?
	- o Über eine Apothekensoftware (Hersteller, Produkt)
	- o Über einen Web-Browser (Internet Explorer, Mozilla Firefox, Safari, etc.)
	- o Direkt auf der GINA mittels Bildschirm und Tastatur (Standalone Variante)
- Genaue Fehlermeldung (Fehlercode, Statuscode)
- Provider (Drei)
- Anzahl der Kartenlesegeräte

Die e-card Serviceline ist zentrale Ansprechstelle für den SV-Partner für SV-Anwendungen (nicht jedoch für weitere Dienste) und steht telefonisch für Fragen und Probleme im Zusammenhang mit den vertragsgegenständlichen Dienstleistungen zur Verfügung. Dies sind insbesondere: Meldung von technischen Störungen des Dienstes, Eingrenzung des Problems und Zuordnung an eine zuständige Störungsstelle, Auskunft bei systemspezifischen, sicherheitstechnischen Fragestellungen, Hilfestellung zur Bedienung der GINA und Hilfestellung zur Bedienung des e-card Systems.

Für nachfolgende Anliegen steht die

Drei e-card Line unter der Rufnummer 0800 800 32273 zur Verfügung:

- Zusatzbestellungen weiterer Geräte (GINAs, Kartenlesegeräte)
- Kündigung des Apothekennetz Services
- **Standortänderungen**
- Vertragsübernahme
- Änderung von Bankverbindung, Namen
- usw.

#### <span id="page-7-3"></span>**11. Mindestvertragsdauer.**

Die Mindestvertragsdauer beträgt 36 Monate, sofern keine andere Mindestvertragsdauer vereinbart wurde.